## Fichier:Transfert sur bois la mani re d Antoine INKSCAPE2.PNG

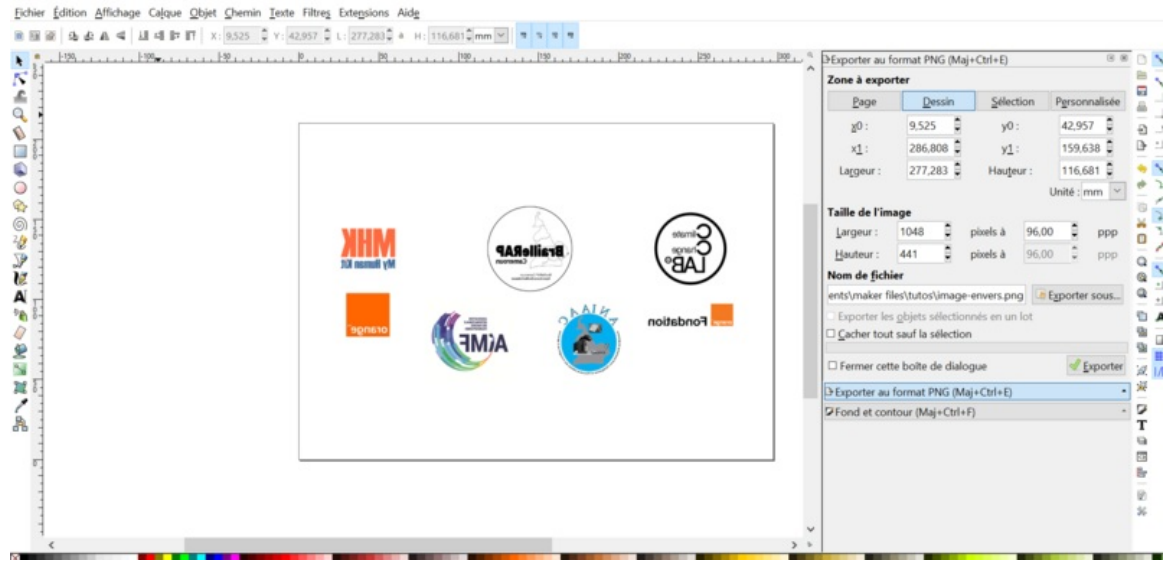

Taille de cet aperçu :800 × 390 [pixels](https://wikifab.org/images/thumb/e/ec/Transfert_sur_bois_la_mani_re_d_Antoine_INKSCAPE2.PNG/800px-Transfert_sur_bois_la_mani_re_d_Antoine_INKSCAPE2.PNG).

Fichier [d'origine](https://wikifab.org/images/e/ec/Transfert_sur_bois_la_mani_re_d_Antoine_INKSCAPE2.PNG) (1 910 × 930 pixels, taille du fichier : 196 Kio, type MIME : image/png) Transfert\_sur\_bois\_\_\_la\_mani\_re\_d\_Antoine\_INKSCAPE2

## Historique du fichier

Cliquer sur une date et heure pour voir le fichier tel qu'il était à ce moment-là.

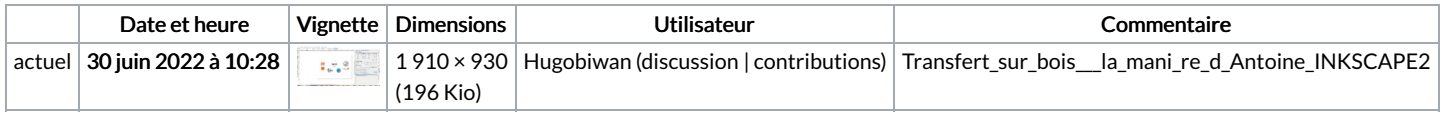

Vous ne pouvez pas remplacer ce fichier.

## Utilisation du fichier

La page suivante utilise ce fichier :

Transfert sur bois à la manière [d'Antoine](https://wikifab.org/wiki/Transfert_sur_bois_%25C3%25A0_la_mani%25C3%25A8re_d%2527Antoine)

## Métadonnées

Ce fichier contient des informations supplémentaires, probablement ajoutées par l'appareil photo numérique ou le numériseur utilisé pour le créer. Si le fichier a été modifié depuis son état original, certains détails peuvent ne pas refléter entièrement l'image modifiée.

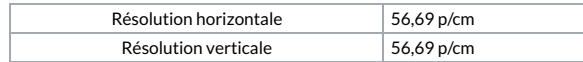